## <span id="page-0-0"></span>**Data Comparer Using Cursors**

The following example illustrates the use of cursors to compare two tables in different databases.

```
 execute ibeblock (
    ProcessInserts boolean = TRUE,
    ProcessUpdates boolean = TRUE,
    ProcessDeletes boolean = TRUE)
 returns (
    InsertedRecs integer = 0 comment 'Records inserted',
   UpdatedRecs integer = 0 comment 'Records updated',
    DeletedRecs integer = 0 comment 'Records deleted',
    TotalTime double precision = 0 comment 'Time spent (seconds)')
 as
 begin
    RecNum = 50000; -- How many records will be inserted into our test table
```
If the databases already exist we will not try to create them. Of course, this approach does not apply to remote databases.

 if (not ibec\_fileexists('d:\MasterDB.fdb')) then ibec CreateDatabase( ctFirebird, 'DBName="localhost:d:\MasterDB.fdb"; ClientLib="fbclient.dll"; User=SYSDBA; Password=masterkey; PageSize=16384; DefaultCharset=UTF8; SQLDialect=3');

CLIENTLIB isn't mandatory if you're using the standard gds32.dll.

```
 if (not ibec_fileexists('d:\SubscriberDB.fdb')) then
      ibec_CreateDatabase(__ctFirebird,
'DBName="localhost:d:\SubscriberDB.fdb";
                                ClientLib="fbclient.dll";
                                User=SYSDBA; Password=masterkey;
PageSize=16384;
                               DefaultCharset=UTF8; SQLDialect=3');
```
Creating two named connections to our databases…

```
 MasterDB =
ibec_CreateConnection(__ctFirebird,'DBName="localhost:d:\MasterDB.FDB";
                                 ClientLib=fbclient.dll;
                                  user=SYSDBA; password=masterkey; names=UTF8;
sqldialect=3');
   SubscriberDB =
ibec CreateConnection( ctFirebird,'DBName="localhost:d:\SubscriberDB.FDB";
                                  ClientLib=fbclient.dll;
                                  user=SYSDBA; password=masterkey; names=UTF8;
```
Last<br>update: update:<br>2023/07/06 <sup>06-ibexpert-ibeblock-examples:data-comparer-using-cursors http://ibexpert.com/docu/doku.php?id=06-ibexpert-ibeblock-examples:data-comparer-using-cursors</sup> 17:22

sqldialect=3');

Now we shall create the IBE\$\$TEST\_DATA table in each database and populate it with some data:

```
 CreateStmt =
      'create table IBE$$TEST_DATA (
       ID integer not null,
       ID2 varchar(20) not null,
      F INTEGER integer,
      F VARCHAR varchar(100),
      F DATE date,
      F TIME time,
      F TIMESTAMP timestamp,
      F_NUMERIC numeric(15,2),
      F_BOOL char(1) check (F_BOOL in ('T', 'F')),
      F BLOB blob sub type 1,
      F SEASON varchar(15) check(F SEASON in ('Spring', 'Summer', 'Autumn',
'Winter')))';
```
IBE\$\$TEST\_DATA will have a primary key consisting of two fields. This is just to demonstrate how to do this when a [primary key](http://ibexpert.com/docu/doku.php?id=01-documentation:01-13-miscellaneous:glossary:key#primary_key) consists of more than one field.

```
 AlterStmt =
     'alter table IBE$$TEST DATA add constraint PK IBE$$TEST DATA primary
key (ID, ID2)';
```
First we're working with the MasterDB:

```
ibec UseConnection(MasterDB);
```
If IBE\$\$TEST\_DATA doesn't exist in the database we must create it:

```
if (not exists(select rdb$relation name from rdb$relations where
rdb$relation_name = 'IBE$$TEST_DATA')) then
   begin
```
Creating the table itself…

execute statement :CreateStmt;

[DDL](http://ibexpert.com/docu/doku.php?id=01-documentation:01-09-sql-language-references:language-reference:ddl) statements must be committed explicitly:

commit;

…and create a primary key:

```
 execute statement :AlterStmt;
 commit;
```
So, we've just created the table. Now we should populate it with data. We will generate some random data for each field, and use an autoincrement for the first primary key field value:

```
i = 0; while (i < RecNum) do
     begin
       fid2 = ibec randomstring(1,20,65,90);
       fint = ibec random2(1, 100000);fvarc = ibec randomstring(1,100,65,90);
       fdate = ibec random2(20000, 40000);ftime = ibec random(0);
       ftimest = ibec random2(20000,40000) + ibec random(0);
       fnum = ibec random2(1,40000) + ibec random(0);
       fbool = ibec randomval('T', 'F');fblob = ibec randomstring(500, 1000, 65, 90);
        fseason = ibec_randomval('Spring'', 'Summer', 'Autumn', 'Winter');
        insert into IBE$$TEST_DATA values (:i, :fid2, :fint, :fvarc, :fdate,
:ftime, :ftimest, :fnum, :fbool, :fblob, :fseason);
       i = i + 1;
```
We will display a progress message after each 500 records inserted. In the SQL Editor it will be displayed on the progress panel above the code editor.

```
if (ibec mod(i, 500) = 0) then
 begin
    ibec_progress(i || ' records inserted...');
```
Don't forget to commit!

 commit; end

Once more COMMIT. Maybe there are some uncommited INSERTs…

 commit; end

end

Let's work with the second connection…

ibec UseConnection(SubscriberDB);

If IBE\$\$TEST\_DATA doesn't exist in the database we must create it:

```
if (not exists(select rdb$relation name from rdb$relations where
rdb$relation_name = ''IBE$$TEST_DATA'')) then
  begin
  execute statement :CreateStmt;
```
Don't forget to commit each DDL statement explicitly!

IBExpert - http://ibexpert.com/docu/

Last<br>update: update:<br>2023/07/06 <sup>06-ibexpert-ibeblock-examples:data-comparer-using-cursors http://ibexpert.com/docu/doku.php?id=06-ibexpert-ibeblock-examples:data-comparer-using-cursors</sup> 17:22

```
 commit;
 execute statement :AlterStmt;
 commit;
```
The idea is that we fetch the data from the first database and insert it into IBE\$\$TEST\_TABLE in the second database:

```
ibec UseConnection(MasterDB);
```
 $i = 0;$  $k = 0;$ 

FOR … SELECT will select data from the first database…

```
 for select * from IBE$$TEST_DATA
 into vals
 do
 begin
```
…and we will insert them into the second database:

 use SubscriberDB;  $k = k + 1$ ;  $\cdots$  Just a counter...

Now we should modify some of the data. Otherwise we'll have nothing to compare

if (ibec mod(k,100)  $\leq$  0) then

Each hundredth record will be skipped…

```
 begin
   if (ibec mod(i,10) = 0) then
```
the 8th field of each tenth record will be changed to NULL…

 $vals[7] = null;$ if (ibec mod(i,30) = 0) then

…and the 10th field of each 30th record will be modified…

```
vals[9] = ibec randomstring(500, 1000, 0, 255);
```
Finally insert a record:

```
insert into SubscriberDB.IBE$$TEST DATA values :vals;
i = i + 1;
```
After each 500 inserted records we will display a progress message. We will also commit after every

500 INSERTs:

```
if (ibec mod(i, 500) = 0) then
       begin
           ibec_progress(i || ' records inserted...');
           commit;
       end
    end
 end
```
Once again COMMIT…

```
ibec UseConnection(SubscriberDB);
 commit;
```
Now we will insert more data into the second database to provide further discrepancies between the two tables…

```
i = k + 1;while (i < (RecNum + 1000 + 1)) do
   begin
    fid2 = ibec randomstring(1,20,65,90);
    fint = ibec random2(1, 100000);fvarc = ibec randomstring(1,100,65,90);
    fdate = ibec random2(20000,40000);ftime = ibec random(0);
    ftimest = ibec random2(20000,40000) + ibec random(0);
    fnum = ibec random2(1,40000) + ibec_random(0);
    fbool = ibec randomval('T', 'F');fblob = ibec randomstring(500, 1000, 65, 90);
     fseason = ibec_randomval('Spring', 'Summer', 'Autumn', 'Winter');
     insert into IBE$$TEST DATA values (:i, :fid2, :fint, :fvarc, :fdate,
:ftime, :ftimest, :fnum, :fbool, :fblob, :fseason);
     if (ibec mod(i, 500) = 0) then
      begin
         ibec_progress(i || ' records inserted...');
         commit;
     end
    i = i + 1:
  end
   commit;
end
```
So, let's begin to compare data. Our goal is make the second IBE\$\$TEST\_DATA a full copy of the first IBE\$\$TEST\_DATA.

First of all we should get the primary key of the reference table:

ibec UseConnection(MasterDB);

```
i = 0;for select i.rdb$field name
 from rdb$relation_constraints rc, rdb$index_segments i, rdb$indices idx
where (i.rdb$index name = rc.rdb$index name) and
       (idx.rdb$index_name = rc.rdb$index_name) and
       (rc.rdb$constraint_type = 'PRIMARY KEY') and
       (rc.rdb$relation_name = 'IBE$$TEST_DATA')
 order by i.rdb$field_position
 into fldname
 do
 begin
   PKFields[i] = ibec_time(fldname);i = i + 1; end
```
Now we need to get a list of remaining fields:

```
 SelStmt = 'select rdb$field_name
            from rdb$relation_fields
            where (rdb$relation_name = ''IBE$$TEST_DATA'')';
```
Here we add a condition to exclude primary key fields from the [SELECT](http://ibexpert.com/docu/doku.php?id=01-documentation:01-09-sql-language-references:language-reference:data-retrieval#select) result:

```
i = 0:
  HighDim = ibec high(PKFields);for i = 0 to HighDim do
      SelStmt = SelStmt || \cdot \rangle and (rdb$field name \langle \rangle ' || \cdot \rangleibec_QuotedStr(PKFields[i], '''') || ')';
```
We need the natural order of the fields...

SelStmt = SelStmt || ' order by rdb\$field position';

Finally execute the SELECT statement just created and get an array of all non-PK fields:

```
i = 0;
 for execute statement :SelStmt
 into :s
 do
 begin
```
Trim spaces, we don't need them…

```
NonPKFields[i] = ibec-trim(:s);i = i + 1; end
```
Let's compose necessary statements:

SelStmt will be used to retrieve data UpdStmt will be used to update the second table if two records differ:

```
SelStmt = ''; UpdStmt = 'update ibe$$test_data set ';
  WhereClause = ' where ';
 HighDim = ibec high(NonPKFields);
  for i = 0 to High Dim do
   begin
     SelStmt = SelStmt || NonPKFields[i];
      SelStmt = SelStmt || ', ';
     UpdStmt = UpdStmt || ibec chr(13) || NonPKFields[i] || ' = :' ||
NonPKFields[i];
      if (i < HighDim) then
        UpdStmt = UpdStmt || \cdot, '; end
```
Here we compose a WHERE clause with primary key fields: WHERE (PK\_FIELD1 = :PK\_FIELD1) AND (PK\_FIELD2 = :PK\_FIELD2) AND ...

```
HighDim = ibec high(PKFields);
  for i = 0 to HighDim do
   begin
      SelStmt = SelStmt || ibec_trim(PKFields[i]);
     WhereClause = WhereClause || \cdot ( \cdot ||) ibec trim(PKFields[i]) || \cdot = :' ||ibec_trim(PKFields[i]) || ')';
      if (i < HighDim) then
      begin
        SelStmt = SelStmt || \cdot, \cdot;
         WhereClause = WhereClause || ' and ';
      end
   end
 SelStmt = 'select ' || SelStmt || ' from IBE$$TEST DATA order by ';
  for i = 0 to HighDim do
   begin
     SelStmt = SelStmt || ibec trim(PKFields[i]);
      if (i < HighDim) then
         SelStmt = SelStmt || ', ';
   end
  PKFieldCount = ibec high(PKFields)+1;PKFieldIndex = ibec high(NonPKFields)+1;StartTime = ibec gettickcount(); -- Note the time...
  MasterCR = ibec cr OpenCursor(MasterDB, SelStmt);
  SubscriberCR = ibec cr OpenCursor(SubscriberDB, SelStmt);
```
Last<br>update: update:<br>2023/07/06 <sup>06-ibexpert-ibeblock-examples:data-comparer-using-cursors http://ibexpert.com/docu/doku.php?id=06-ibexpert-ibeblock-examples:data-comparer-using-cursors</sup> 17:22

Compose the INSERT statement:

```
 InsFields = ''; InsValues = '';
  FldCount = ibec cr FieldCount]](SubscriberCR);
  for i = 0 to (FldCount-1) do
   begin
     FldName = ibec Trim(ibec cr FieldName(SubscriberCR, i));
      InsFields = InsFields || FldName;
      InsValues = InsValues || '':' || FldName;
      if (i < (FldCount-1)) then
      begin
         InsFields = InsFields || ', ';
         InsValues = InsValues || ', ';
      end
   end
   InsStmt = 'insert into ibe$$test_data (' || InsFields || ') values (' ||
InsValues || ')';
  ibec UseConnection(SubscriberDB);
 while (not (ibec cr Eof]](MasterCR) and ibec cr Eof(SubscriberCR))) do
   begin
     Complexult = 0:
     if (ibec cr Eof(MasterCR)) then
        ComplexB = 1;
     else if (ibec cr Eof(SubscriberCR)) then
        Complexult = -1:
      else
      begin
        ibec cr Fetch(MasterCR, MasterPK, PKFieldIndex, PKFieldCount);
        ibec cr Fetch(SubscriberCR, SubscriberPK, PKFieldIndex,
PKFieldCount);
         CompResult = ibec_CmpRecords2(MasterPK, SubscriberPK);
      end
     if (ProcessUpdates and (CompResult = \theta)) then
      begin
        ibec cr Fetch(MasterCR, MasterVals, 0, PKFieldIndex);
        ibec cr Fetch(SubscriberCR, SubscriberVals, 0, PKFieldIndex);
         CompResult = ibec_CmpRecords(MasterVals, SubscriberVals);
         if (CompResult <> -1) then
         begin
           UpdatedRecs = UpdatedRecs + 1;
           ibec progress('Record must be updated...');
           ibec cr Fetch(MasterCR, MasterVals, 0, null);
           execute statement : UpdStmt | | WhereClause values : MasterVals;
         end
         ibec_cr_Next(MasterCR);
        ibec cr Next(SubscriberCR);
```

```
 end
else if (ProcessInserts and (CompResult < 0)) then
 begin
```
Redundant master record found. Insert it into the subscriber:

```
InsertedRecs = InsertedRecs + 1; ibec_progress('Record must be inserted...');
   ibec cr Fetch(MasterCR, MasterVals, 0, null);
    execute statement :InsStmt values :MasterVals;
    ibec_cr_Next(MasterCR);
 end
else if (ProcessDeletes and (CompResult > 0)) then
 begin
```
Redundant subscriber record found. Delete it.

```
 DeletedRecs = DeletedRecs + 1;
         ibec_progress('Record must be deleted...');
        ibec cr Fetch(SubscriberCR, SubscriberPK, PKFieldIndex,
PKFieldCount);
        execute statement 'delete from ibe$$test data ' || WhereClause
values :SubscriberPK;
       ibec cr Next(SubscriberCR);
      end;
   end
  ibec cr CloseCursor(MasterCR);
  ibec cr CloseCursor(SubscriberCR);
   commit;
```
Done. Close both connections:

 close connection MasterDB; close connection SubscriberDB;

Let's count the elapsed time…

```
EndTime = ibec gettickcount();
  TotalTime = (EndTime - StartTime) / 1000;
   suspend;
end
```
Full Example: [Data Comparer Using Cursors](#page-0-0)

Last

update: 2023/07/06 17:22 06-ibexpert-ibeblock-examples:data-comparer-using-cursors http://ibexpert.com/docu/doku.php?id=06-ibexpert-ibeblock-examples:data-comparer-using-cursors

From: <http://ibexpert.com/docu/>- **IBExpert**

Permanent link: **<http://ibexpert.com/docu/doku.php?id=06-ibexpert-ibeblock-examples:data-comparer-using-cursors>**

Last update: **2023/07/06 17:22**

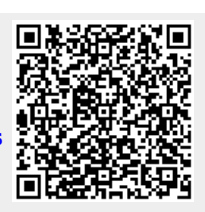